ligase activity

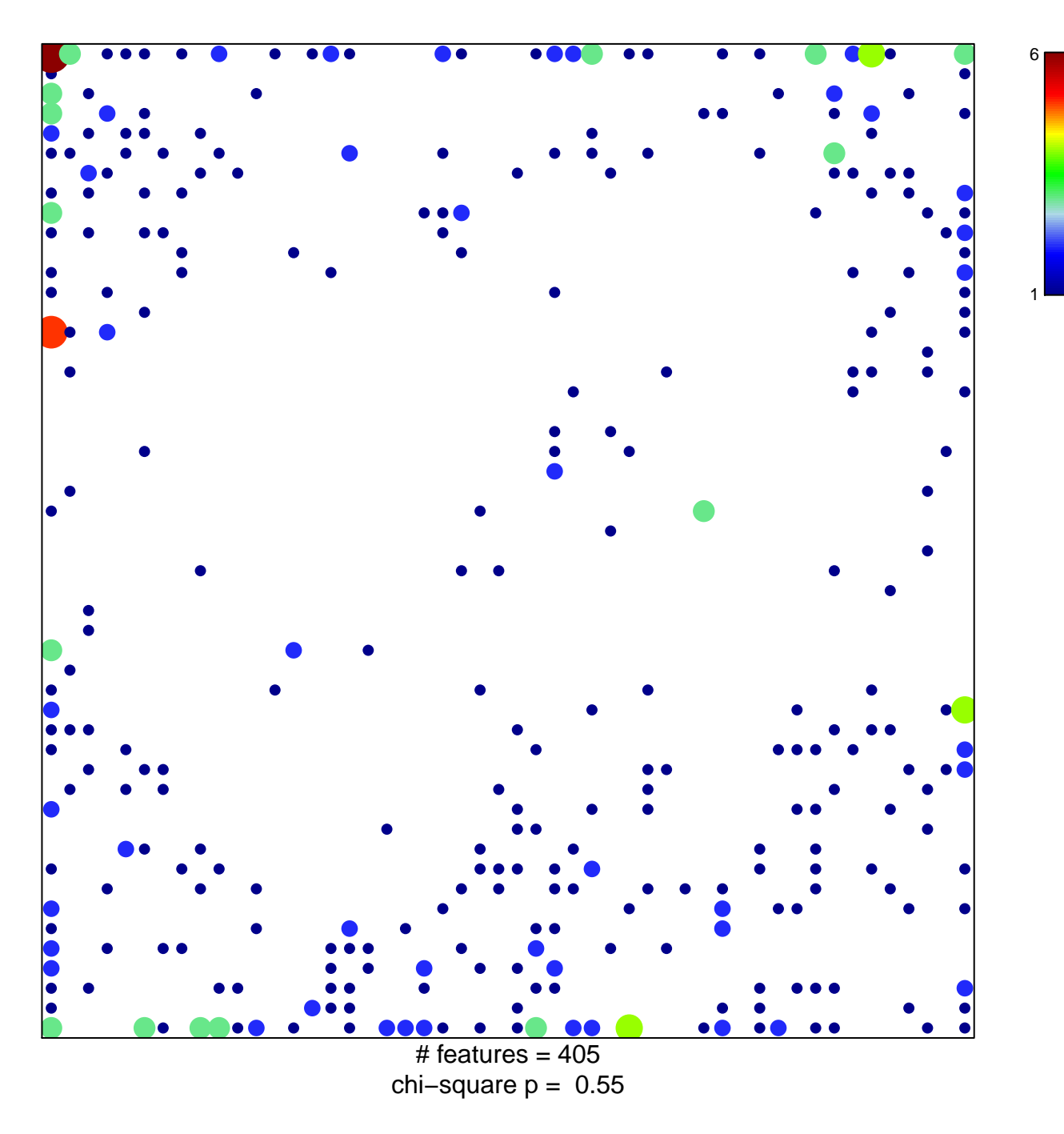

## **ligase activity**

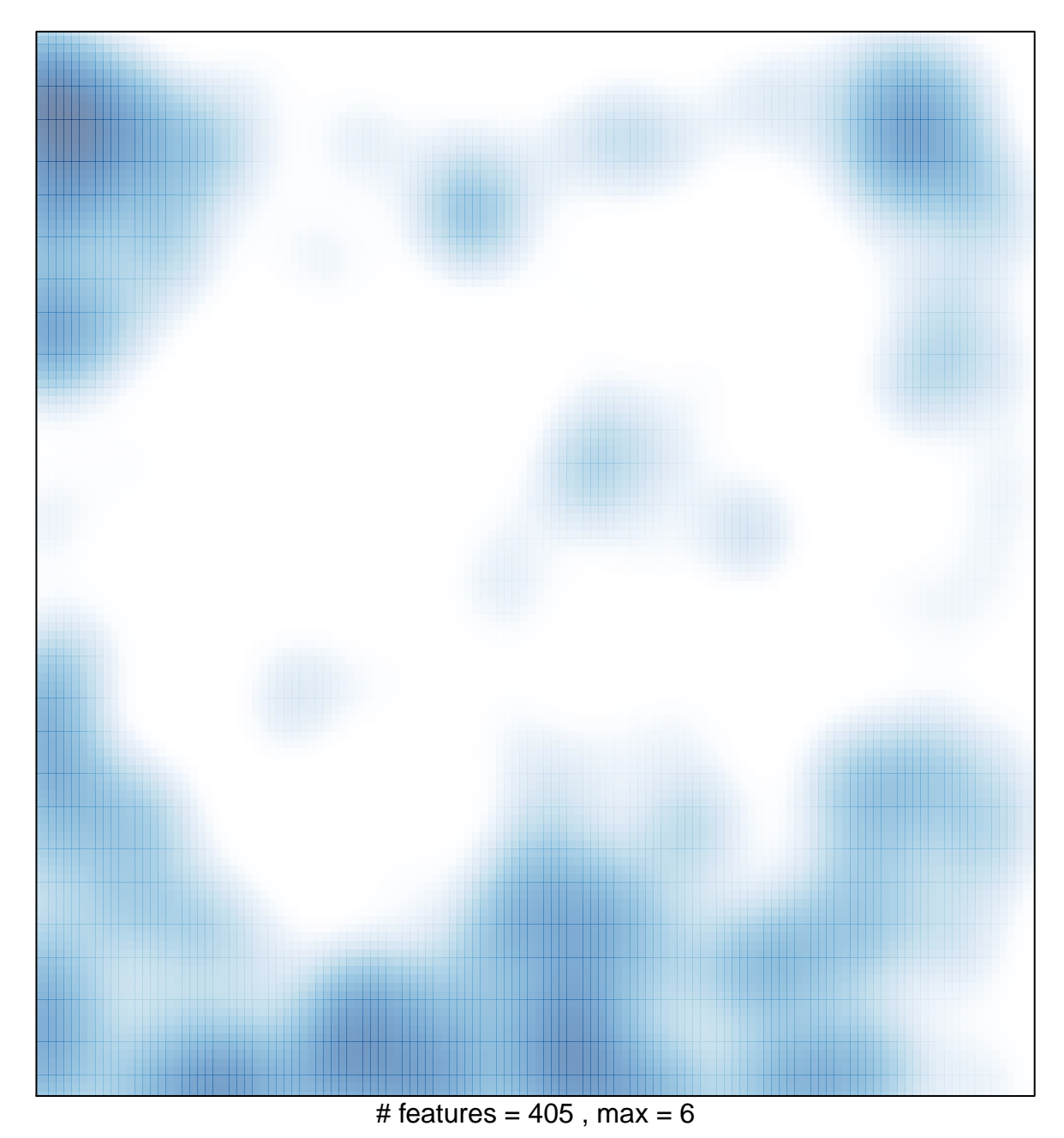